ГОДОВАЯ БУХГАЛТЕРСКАЯ (ФИНАНСОВАЯ) ОТЧЕТНОСТЬ МИКРОКРЕДИТНОЙ КОМПАНИИ В ФОРМЕ ХОЗЯЙСТВЕННОГО ОБЩЕСТВА ИЛИ ТОВАРИЩЕСТВА, ЛОМБАРДА, СТРАХОВОГО БРОКЕРА, БЮРО КРЕДИТНЫХ ИСТОРИЙ, КРЕДИТНОГО РЕЙТИНГОВОГО АГЕНТСТВА

## ОКУД 0420901. БУХГАЛТЕРСКИЙ БАЛАНС МИКРОКРЕДИТНОЙ КОМПАНИИ В ФОРМЕ ХОЗЯЙСТВЕННОГО ОБШЕСТВА ИЛИ ТОВАРИШЕСТВА, ЛОМБАРДА, СТРАХОВОГО БРОКЕРА, БЮРО КРЕДИТНЫХ ИСТОРИЙ, КРЕДИТНОГО РЕЙТИНГОВОГО АГЕНТСТВА

БУХГАЛТЕРСКИЙ БАЛАНС МИКРОКРЕДИТНОЙ КОМПАНИИ В ФОРМЕ ХОЗЯЙСТВЕННОГО ОБЩЕСТВА ИЛИ ТОВАРИЩЕСТВА, ЛОМБАРДА, СТРАХОВОГО БРОКЕРА, БЮРО КРЕДИТНЫХ ИСТОРИЙ, КРЕДИТНОГО РЕЙТИНГОВОГО АГЕНТСТВА

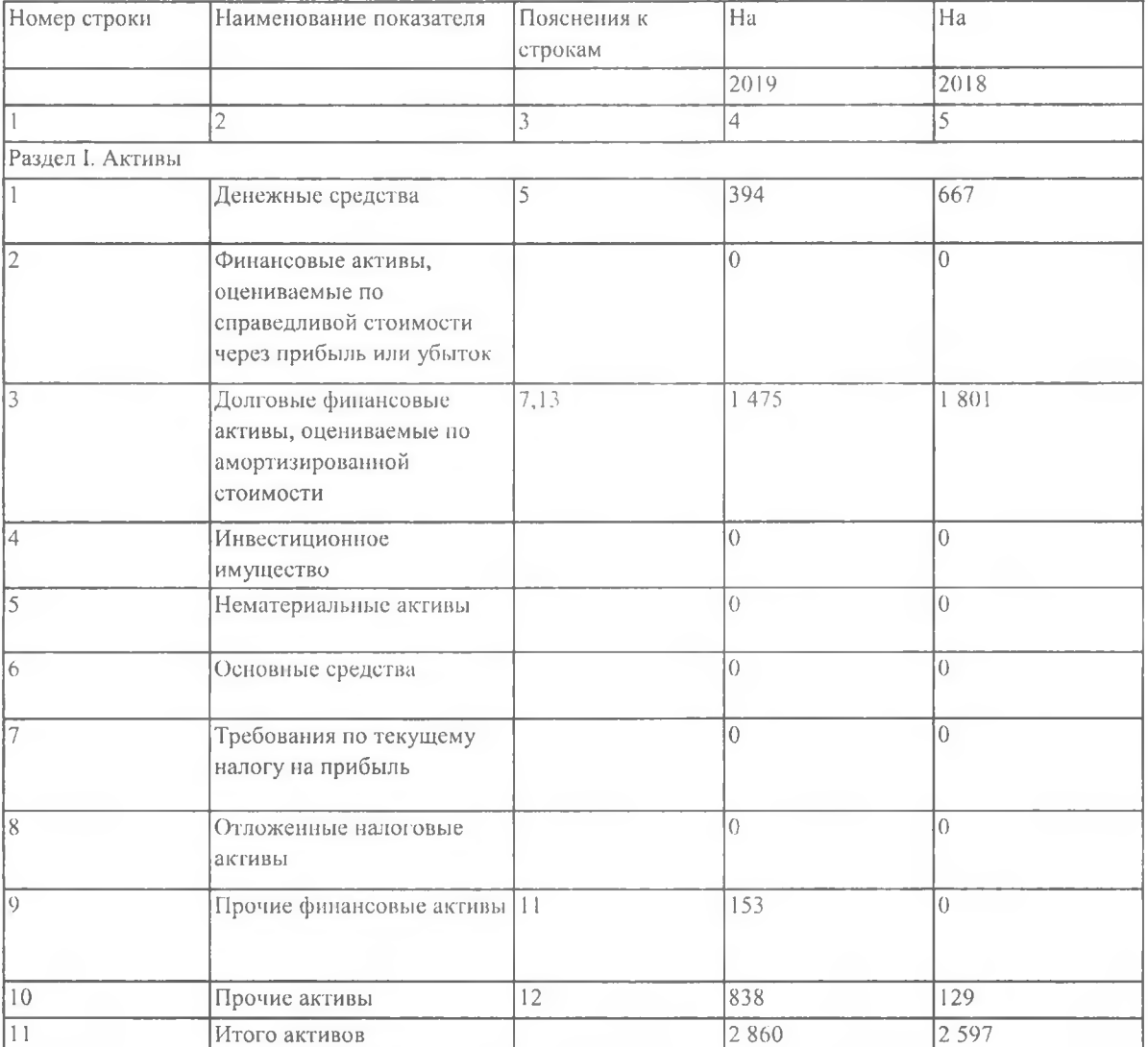

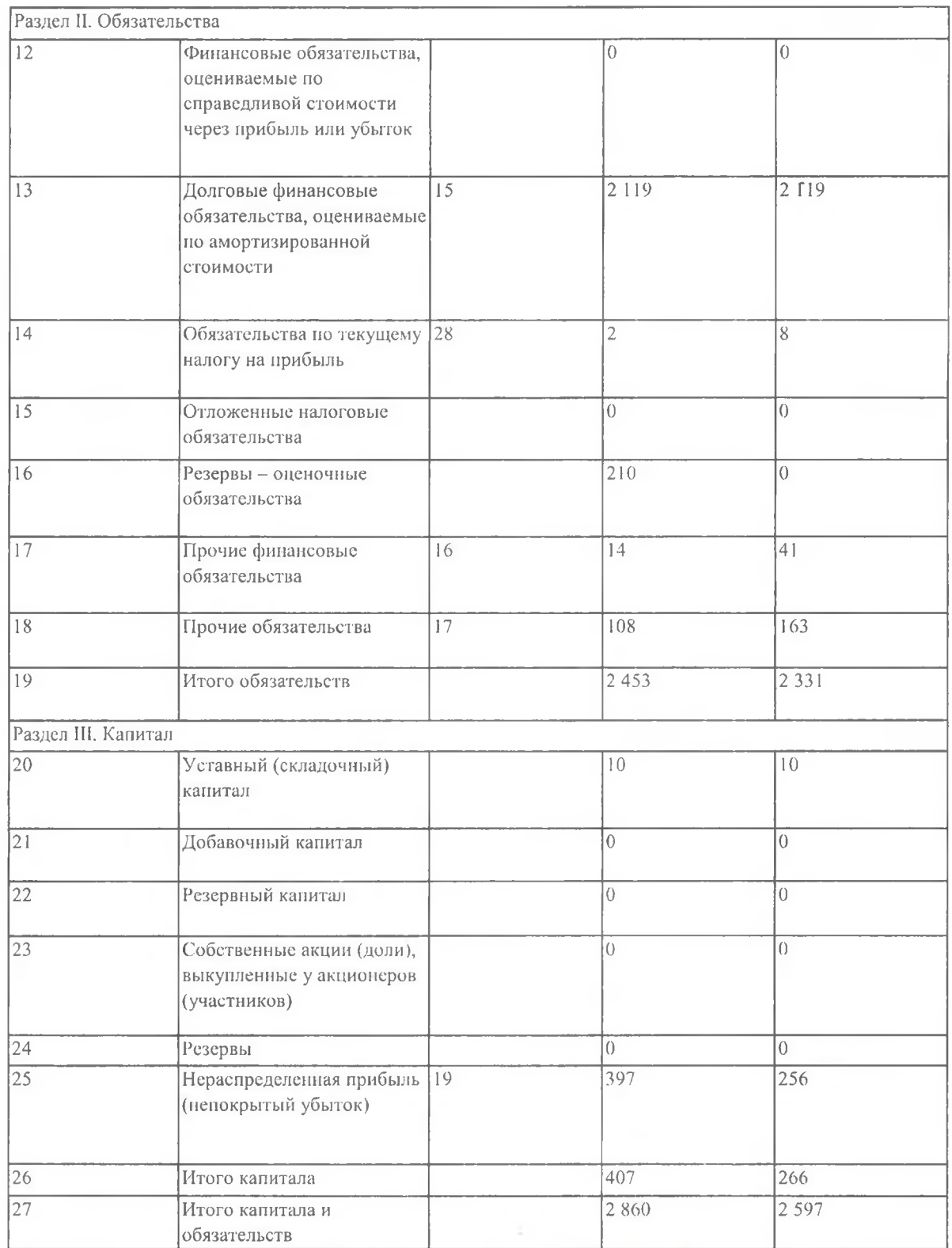

Руководитель Лоест

forecasered. D.

подпись

расшифровка

D.

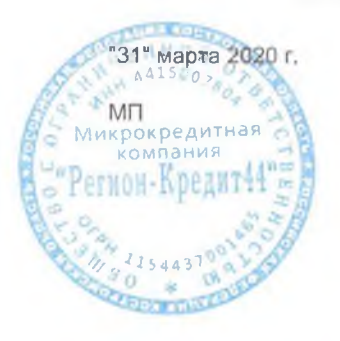